## Kapitel 24: Hardwarebeschleunigung

```
Dreieck selbst einfärbenfor (y=a.y; y=y-1; y>=b.y){
// xstart und xende interpolieren
for (x=xstart; x=x+1; x<=xende){
   // z berechnen
    if (z > tiefe[x][y]) {
         tiefe[x][y] = z;
          color = …;
         frame[x][y] = color;
   }
}
                                         ACB
```
**}**

## Dreieck einfärben lassen

**glBegin(GL\_TRIANGLES) glVertex3f(ax,ay,az); glVertex3f(bx,by,bz); glVertex3f(cx,cy,cz); glEnd();**

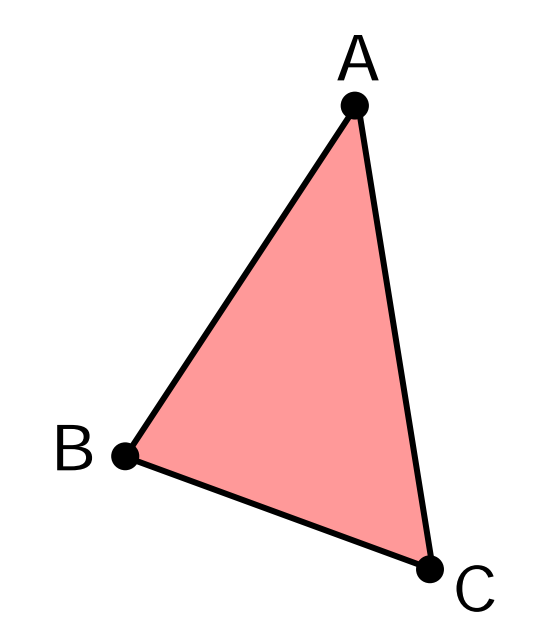

## nVidia Geforce 7950 GX2

EUR 599.00

- 2 Milliarden Vertices/sec
- 24 Milliarden Texel/sec (Fill Rate)
	- 2 GPUs

## 384 GFLOPS

(Pentium IV: 6 GFLOPS)

- 48 Pipelines
	- 1 GB Memory

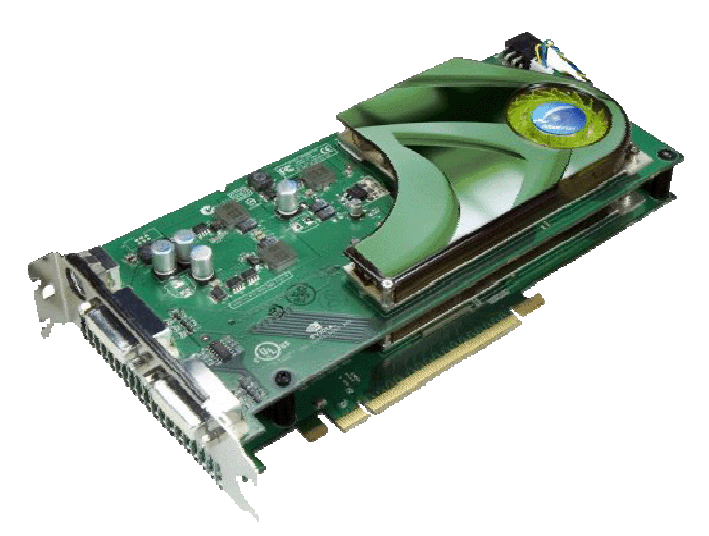

76 GB/sec Memory Bandwidth